# **EXAMEN FINAL DE METODOS NUMERICOS (MB536)**

- **DURACION: 110 MINUTOS**
- **SOLO SE PERMITE EL USO DE UNA HOJA DE FORMULARIO**
- **ESCRIBA CLARAMENTE SUS PROCEDIMIENTOS**

#### **Problema 1**

Dado los siguientes datos tomados del laboratorio, que representa la trayectoria de una partícula sobre el plano x,y:

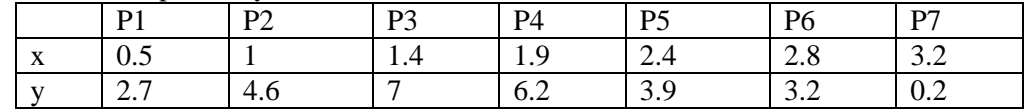

Determine lo siguiente:

- a) La función del spline cúbico natural que pasará por los puntos impares.
- b) El error del spline en el punto 4.
- c) Los comandos de Matlab necesarios, para determinar los coeficientes del polinomio que pase por los 7 puntos.

## **Problema 2**

Se ha realizado mediciones de potencia eléctrica de una fábrica en diversos instantes de tiempo obteniéndose lo siguiente:

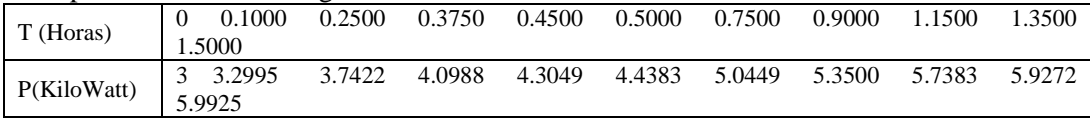

- a) Determine el consumo de energía en KiloWatt-Hora en el intervalo de 0 a 1.5 horas usando la regla del trapecio.
- b) Escriba una función en Matlab que evalué el mencionado consumo mediante la regla del trapecio previamente debe verificar que T y P tengan la misma longitud y T debe estar ordenado en forma creciente. De no cumplirse estas condiciones la integral tomará un valor **NaN**.

Cabecera de la función: *function I=trapx(T,P)*

# **Problema 3**

Consideremos la siguiente EDO:

$$
y'' = y^2 - \frac{7}{4}e^x \cos^2 x - e^{x/2} \sin x \qquad x \in [0 \quad \frac{\pi}{2}]
$$
  
y(0) = 1  
y(\pi/2) = 0

a) Se desea resolver en forma aproximada usando el método del disparo con  $h = \frac{\pi}{8}$ usando el método RK2. Se sabe que al evaluar en s0= 0.4087,  $y(\frac{\pi}{2}, s0)$ = -0.1275. Realice otro disparo en:

 $s1 = 0.4517, y(\frac{\pi}{2}, s1)=?$ 

- b) Evalué un segundo disparo  $s2=?$   $y(\frac{\pi}{2}, s2)=?$ .
- c) Comprueba que  $y(x) = e^{x/2} \cos x$  es la solución exacta del problema. Calcular el error cometido con la solución aproximada. Comente a que se debe las discrepancias.
- d) Para esta EDO. Realice la función que evalué f(x,y,y') en Matlab y resuelva la EDO usando ODE23. Use condición inicial [ 1; s2].

## **SOLUCIONARIO**

# **P1 Solución**

a) **(4.0 ptos)** Considerando los puntos  $X = [0.5 \t1.4 \t2.4 \t3.2]$  $Y = [2.7 \t 7 \t 3.9 \t 0.2]$ 

Luego de armar las diferencias tenemos

 $3.8 M1 + M2 = -47.2667$ M1  $+3.6M2 = -9.15$  $M0=M3=0$ 

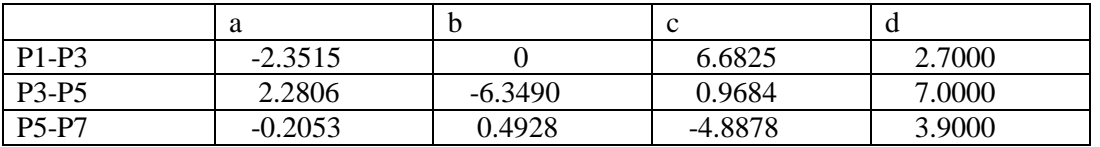

b) **(1.0p)** 

 y4 exacto=6.2 y4 spline=6.1820 error=0.0180 c) **(1.5p)** x=[ 0.5 1 1.4 1.9 2.4 2.8 3.2]; y=[ 2.7 4.6 7 6.2 3.9 3.2 0.2];  $coeficientes=polyfit(x,y,6)$ 

# **P2 solución**

**a) (4.0 p)** 

$$
I = \int_{0}^{1.5} P(t)dt
$$
  
\n
$$
I = \frac{(0.1 - 0)}{2}(3 + 3.2995) + \frac{(0.25 - 0.1)}{2}(3.2995 + 3.7422) + \cdots
$$

# **I=7.2785 Kwh**

```
b) (2.5p) 
function I=trapx(T,P) 
m = length(T);n=length(P); 
if n==m 
   I=0; for i=1:n-1 
       h=T(i+1)-T(i);I = I + h / 2 * (P(i) + P(i + 1));
       if h < = 0 I=NaN; 
            break 
          end 
     end 
else 
    I=NaN;
end
```
 $(x_i, Z^{(i)})$ 

*i*

 $F(x_i, Z)$ 

*i*

 $\overline{\phantom{a}}$ 

1

」

#### **P3 solución a) (4.0ptos)**  s0=0.4087,  $y(\pi/2, s0)$ = -0.1275=yNs0 s1= 0.4517  $y'' = y^2 - \frac{7}{4}e^x \cos^2 x - e^{x/2} \sin x$   $\rightarrow$  haciendo  $z_1 = y$ ,  $z_2 = y'$ 4 cos 4  $7\int_{x_i}^{x_i}$  ${^{(i)}}_1^2 - \frac{1}{2}e^{x_i} \cos^2 x_i - e^{x_i/2}$  $(i)$  $($ i+1)  $\overline{z}_2$ 2  $\begin{array}{ccc} 1 & - & \n\end{array}$ *x i*  $i)$   $2 \t x$ *i*+1)  $\frac{1}{7}$   $(i)$  $z^{(i)}_1{}^2 - \frac{1}{4}e^{x_i}\cos^2 x_i - e^{x_i/2}$ senx *z z z*  $\int_{a}^{i} \cos^{2} x_{i} - e^{x_{i}/2}$  *senx*<sub>i</sub>  $=$  $\mathbf{r}$  $\mathbf{r}$ L Г  $=$   $z^{(i)}$   $z^{i}$   $\frac{7}{2}e^{x_i}$  cos<sup>2</sup>  $x_i$  –  $\overline{\phantom{a}}$ 1  $\mathsf{L}$ L  $\lceil z_1 \rceil^{(i+1)}$ Algoritmo:  $K_1 = h F(x_i, Z^{(i)})$  $K_2 = h F(x_{i+1}, Z^{(i)} + K)$  $Z^{(i+1)} = Z^{(i)} + (K_1 + K_2)/2$

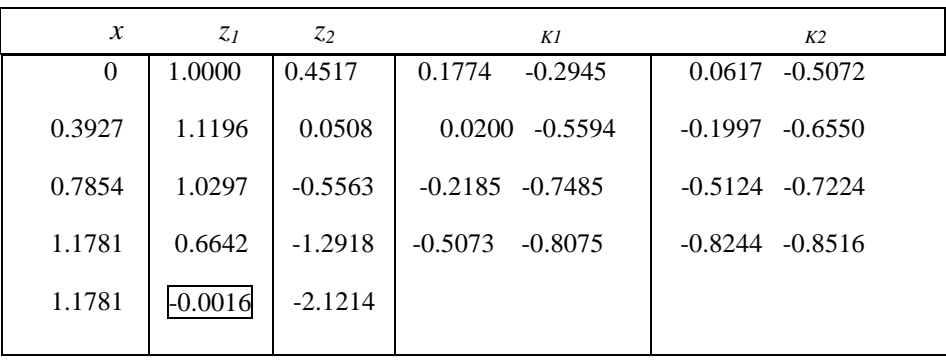

 $y(\pi/2,s1) = -0.0016 = yNs1$ 

**b) (1.0pto)** 

S2=s1-(yNs1-0)/(yNs1-YNs0)\*(s1-s0)

 $S2 = 0.4523$ 

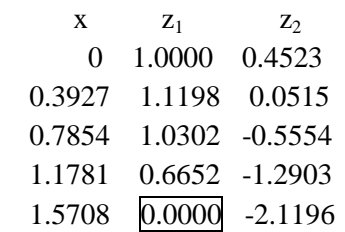

# c) **(1.0 p)**

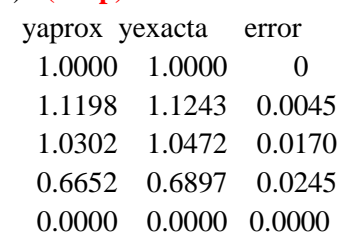

Las discrepancias se deben al valor de h usado.

# d) **(1.0 p)**

```
function dz = fp3(t, z)z1=z(1);z2=z(2);dz1=z2;dz2=z1*z1-7/4*exp(t)*cos(t)*cos(t)-exp(t/2)*sin(t);dz=[dz1/dz2];
```
>>[t,y]=ode23('fp3',[0 pi/2],[1 s2])